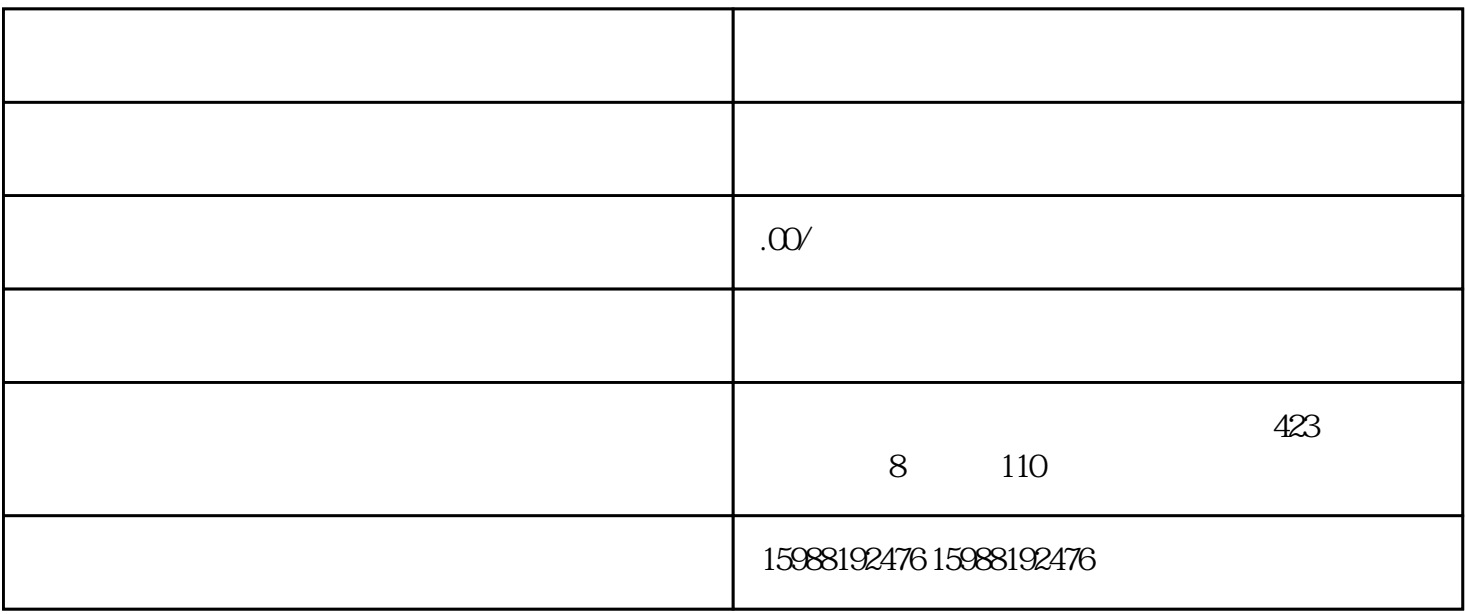

shouxuan

 $\hbox{1.5}\,$  $2.$  $3.$  $4.$  $5.$